University of Illinois at Urbana-Champaign Dept. of Electrical and Computer Engineering

ECE 120: Introduction to Computing

Expressions and Operators in C

## Expressions are Used to Perform Calculations

Let's talk in more detail starting with a fifth element of  ${\bf C}$  syntax: expressions.

An **expression** is a calculation consisting of variables and operators.\* For example,

A + 42

A/B

#### Deposits - Withdrawals

\* And function calls, but that topic we leave for ECE220.

ECE 120: Introduction to Computing

 $\ensuremath{\mathbb{C}}$  2016-2017 Steven S. Lumetta. All rights reserved.

slide 1

ECE 120: Introduction to Computing

© 2016 Steven S. Lumetta. All rights reserved.

elido 2

# Our Class Focuses on Four Types of Operator in C

The C language supports many operators.

In our class, we consider four types:

- arithmetic operators
- bitwise Boolean operators
- relational / comparison operators
- the assignment operator

We also introduce logical operators, but leave their full meaning for ECE220.

### Five Arithmetic Operators on Numeric Types

Arithmetic operators in C include

- addition:
- subtraction:
- multiplication:
- division:
- modulus: % (integers only)

The  ${\bf C}$  library includes many other functions, such as exponentiation, logarithms, square roots, and so forth. We leave these for ECE220.

ECE 120: Introduction to Computing © 2016 Steven S. Lumetta. All rights reserved. slide 3 ECE 120: Introduction to Computing © 2016 Steven S. Lumetta. All rights reserved.

#### Arithmetic Mostly Does What You Expect

Declare: int A = 120: int B = 42: Then... A + B evaluates to 162 evaluates to 78 A - B A \* B evaluates to 5040 A % B evaluates to 36 evaluates to... 2 A / B

What's going on with division?

#### A Few Pitfalls of C Arithmetic

No checks for overflow, so be careful.

- ∘unsigned int A = 0 1;
- A is a large number!

Integer division

- Trying to **divide by 0** ends the program (floating-point produces **infinity** or **NaN**).
- Integer division evaluates to an integer, so (100 / 8) \* 8 is not 100.

ECE 120: Introduction to Computing

 $\ensuremath{\mathbb{C}}$  2016 Steven S. Lumetta. All rights reserved.

slide 5

ECE 120: Introduction to Computing

© 2016 Steven S. Lumetta. All rights reserved.

elide 6

## C Behavior Sometimes Depends on the Processor

Integer division is rounded to an integer.

Rounding depends on the processor.

Most modern processors round towards 0, so...

11 / 3 evaluates to 3-11 / 3 evaluates to -3

Modulus A % B is defined such that

(A / B) \* B + (A % B) is equal to A

So (-11 % 3) evaluates to -2.

Modulus is not always positive.

# Six Bitwise Operators on Integer Types

Bitwise operators in C include

&

• AND:

∘ OR:

• NOT:

∘ XOR:

∘left shift: <<

• right shift: >>

In some languages, \* means exponentation, but not in the C language.

ECE 120: Introduction to Computing © 2016 Steven S. Lumetta. All rights reserved. slide 7 ECE 120: Introduction to Computing © 2016 Steven S. Lumetta. All rights reserved. slide 8

## Bitwise Operators Treat Numbers as Bits

### Bitwise Operators Treat Numbers as Bits

```
Declare: int A = 120: int B = 42:
 /* A = 0x00000078, B = 0x0000002A
 using C's notation for hexadecimal. */
Then...
A & B
         evaluates to
                        40 0x00000028
         evaluates to
AIB
                       122
                             0x0000007A
 ~A
         evaluates to
                      -121
                             0xFFFFFF87
A ^ B
         evaluates to
                        82 0x00000052
```

ECE 120: Introduction to Computing

 $\ensuremath{\mathbb{C}}$  2016-2017 Steven S. Lumetta. All rights reserved.

slide 9

ECE 120: Introduction to Computing

 $\ ^{\odot}$  2016-2017 Steven S. Lumetta. All rights reserved

elido 10

### Left Shift by N Multiplies by 2<sup>N</sup>

Shifting left by N bits adds N 0s on right.

• It's like multiplying by 2<sup>N</sup>.

• N bits lost on left! (Shifts can overflow.)

Declare: int A = 120;/\* 0x00000078 \*/
unsigned int B = 0xfffffff0;

Then...

A << 2 evaluates to 480 0x000001E0

B << 4 evaluates to (<B!) 0xFFFFF000

Right Shift by N Divides by 2<sup>N</sup>

A question for you: What bits appear on the left when shifting right?

Declare: int A = 120;/\* 0x00000078 \*/

A >> 2 evaluates to 30 0x0000001E

What about **0xffffff00 >> 4**?

Is **0xffffff00** equal to

**-256** (/16 = -16, so insert 1s)? or equal to

4,294,967,040 (/16 = 268,435,440, insert 0s)?

ECE 120: Introduction to Computing © 2016 Steven S. Lumetta. All rights reserved. slide 11 ECE 120: Introduction to Computing © 2016 Steven S. Lumetta. All rights reserved.

## Right Shifts Depend on the Data Type

A C compiler **uses the type of the variable** to decide which type of right shift to produce

For an int

- 2's complement representation
- produces arithmetic right shift
- (copies the sign bit)

For an unsigned int

- unsigned representation
- produces logical right shift
- (inserts 0s on left)

Right Shift by N Divides by 2<sup>N</sup>

Declare: int A = -120;/\* 0xFFFFFF88 \*/
unsigned int B = 0xFFFFFF00;

Then...

A >> 2 evaluates to -30 0xffffffe2

A >> 10 evaluates to -1 0xffffffff

B >> 2 evaluates to 0x3FFFFFC0

B >> 10 evaluates to 0x003FFFFF

Notice that right shifts round down.

ECE 120: Introduction to Computing

 $\ensuremath{\mathbb{C}}$  2016 Steven S. Lumetta. All rights reserved.

slide 13

ECE 120: Introduction to Computing

© 2016 Steven S. Lumetta. All rights reserved.

elido 14

#### Six Relational Operators

Relational operators in **C** include

• less than:

• less or equal to: <=

• equal: == (TWO equal signs)

∘ not equal: !=

• greater or equal to: >=

• greater than:

C operators cannot include spaces, nor can they be reordered (so no "< =" nor "=<").

# Relational Operators Evaluate to 0 or 1

In C,

- ∘ 0 is false, and
- $\,{}^{_{\, \circ}}$  all other values are true.

Relational operators always

- evaluate to 0 when false, and
- evaluate to 1 when true.

ECE 120: Introduction to Computing © 2016 Steven S. Lumetta. All rights reserved. slide 15 ECE 120: Introduction to Computing © 2016 Steven S. Lumetta. All rights reserved. slide 16

#### Relational Operators Also Depend on Data Type

Declare: int A = -120;/\* 0xFFFFFF88 \*/
int B = 256;/\* 0x00000100 \*/

Is A < B?

- Yes, -120 < 256.
- But if the same bit patterns were interpreted using the unsigned representation,

0xFFFFFF88 > 0x00000100

As with shifts, a C compiler uses the data type to perform the correct comparison.

The Assignment Operator Can Change a Variable's Value

The C language uses = as the **assignment operator**. For example,

$$A = 42$$

changes the bits of variable A to represent the number 42.

One can write any expression on the right-hand side of assignment. So

$$A = A + 1$$

increments the value of variable A by 1.

ECE 120: Introduction to Computing

 $\ensuremath{\mathbb{C}}$  2016 Steven S. Lumetta. All rights reserved.

slide 17

ECE 120: Introduction to Computing

© 2016 Steven S. Lumetta. All rights reserved.

elido 18

## Only Assign Values to Variables

A C compiler can not solve equations.

For example,

$$A + B = 42$$

results in a compilation error (the compiler cannot produce instructions for you).

The left-hand side of an assignment must be a variable.\*

\* For ECE120. ECE220 teaches other ways to use the assignment operator.

# Pitfall of the Assignment Operator

Programmers sometimes

- ∘ write "=" (assignment)
- ∘ instead of "==" (comparison for equality).

For example, to compare variable A to 42,

- ∘ one might want to write "A == 42"
- but instead write "A = 42" by accident.

A C compiler can **sometimes** warn you (in which case, fix the mistake!).

ECE 120: Introduction to Computing © 2016 Steven S. Lumetta. All rights reserved. slide 19 ECE 120: Introduction to Computing © 2016 Steven S. Lumetta. All rights reserved. slide 20

#### Good Programming Habits Reduce Bugs

To avoid these mistakes, get in the habit of writing comparisons with the variable on the right.

For example, instead of "A == 42", write

$$42 == A$$

If you make a mistake and write "42 = A",

- the compiler will always tell you,
- o and you can fix the mistake.

Logical operators in C include

Logical operators operate on truth values (again, **0** is false, and non-zero is true).

Logical operators

- evaluate to 0 (false), or
- ∘ evaluate to 1 (true).

ECE 120: Introduction to Computing

© 2016 Steven S. Lumetta. All rights reserved.

slide 21

ECE 120: Introduction to Computing

 $\ensuremath{\mathbb{C}}$  2016 Steven S. Lumetta. All rights reserved.

elido 22

#### 

```
Declare: int A = 120; int B = 42;
```

Then...

$$(120 == A \&\& 3 == B)$$
 evaluates to 0

$$! (A == B)$$
 evaluates to 1

$$! (0 < A \&\& 0 < B)$$
 evaluates to  $0$ 

(So no bitwise calculations, just true/false.)

## Operator Precedence in C is Sometimes Obvious

A task for you:

Evaluate the C expression: 1 + 2 \* 3

Did you get 7?

Why not 9? (1+2)\*3

Multiplication comes before addition

- in elementary school
- and in **C**!

The order of operations is called operator **precedence**.

ECE 120: Introduction to Computing © 2016 Steven S. Lumetta. All rights reserved. slide 23 ECE 120: Introduction to Computing © 2016 Steven S. Lumetta. All rights reserved.

# Never Look Up Precedence Rules!

Another task for you:

Evaluate the C expression: 10 / 2 / 3

Did you get 1.67?

Is it a friend's birthday?

Perhaps it causes a divide-by-0 error?

Or maybe it's ... 1? (10/2)/3, as int

#### If the order is not obvious,

- ° Do NOT look it up.
- · Add parentheses!

ECE 120: Introduction to Computing

© 2016 Steven S. Lumetta. All rights reserved.

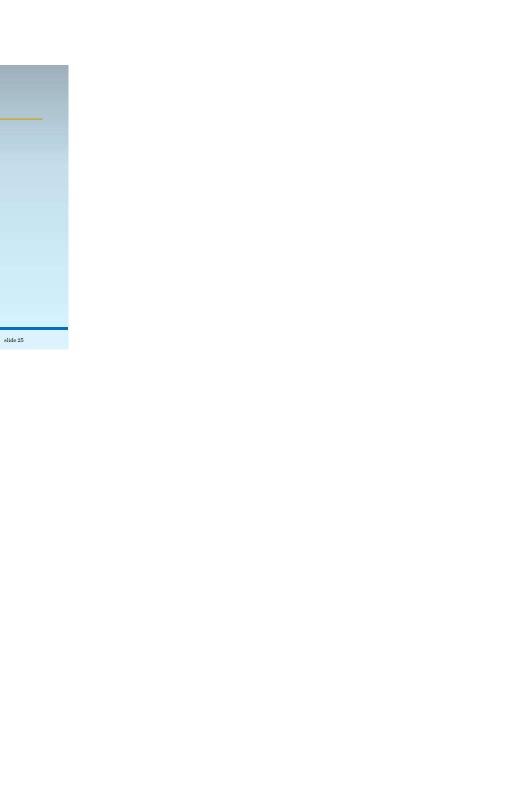